## **HTML Special Characters**

HTML codeas and ISO Latin codes can be placed in HTML code like any other characters to produce special characters and symbols that cannot be generated in HTML with simpler keyboard commands. They are case-sensitive.

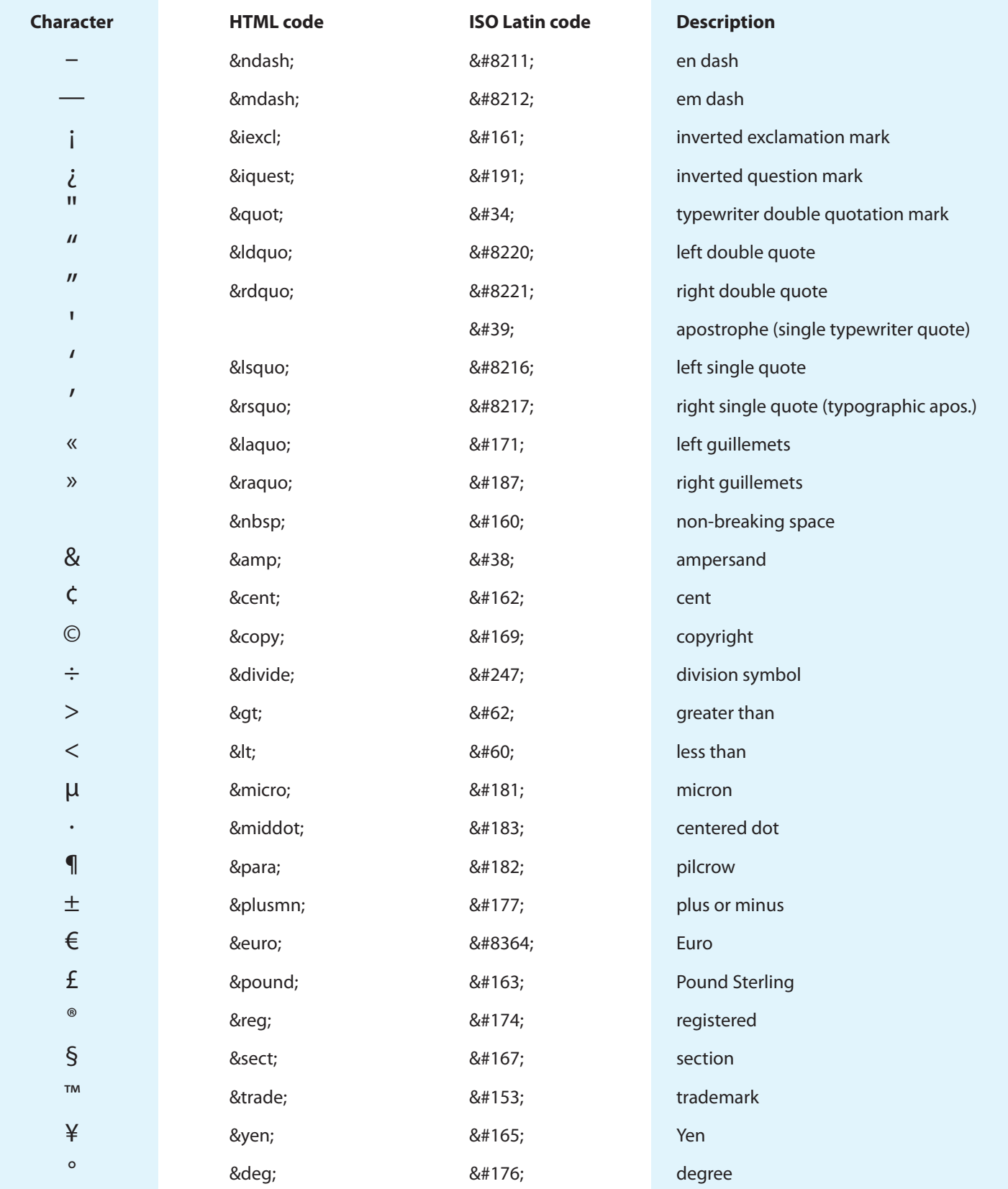

## **Accents and accented characters**

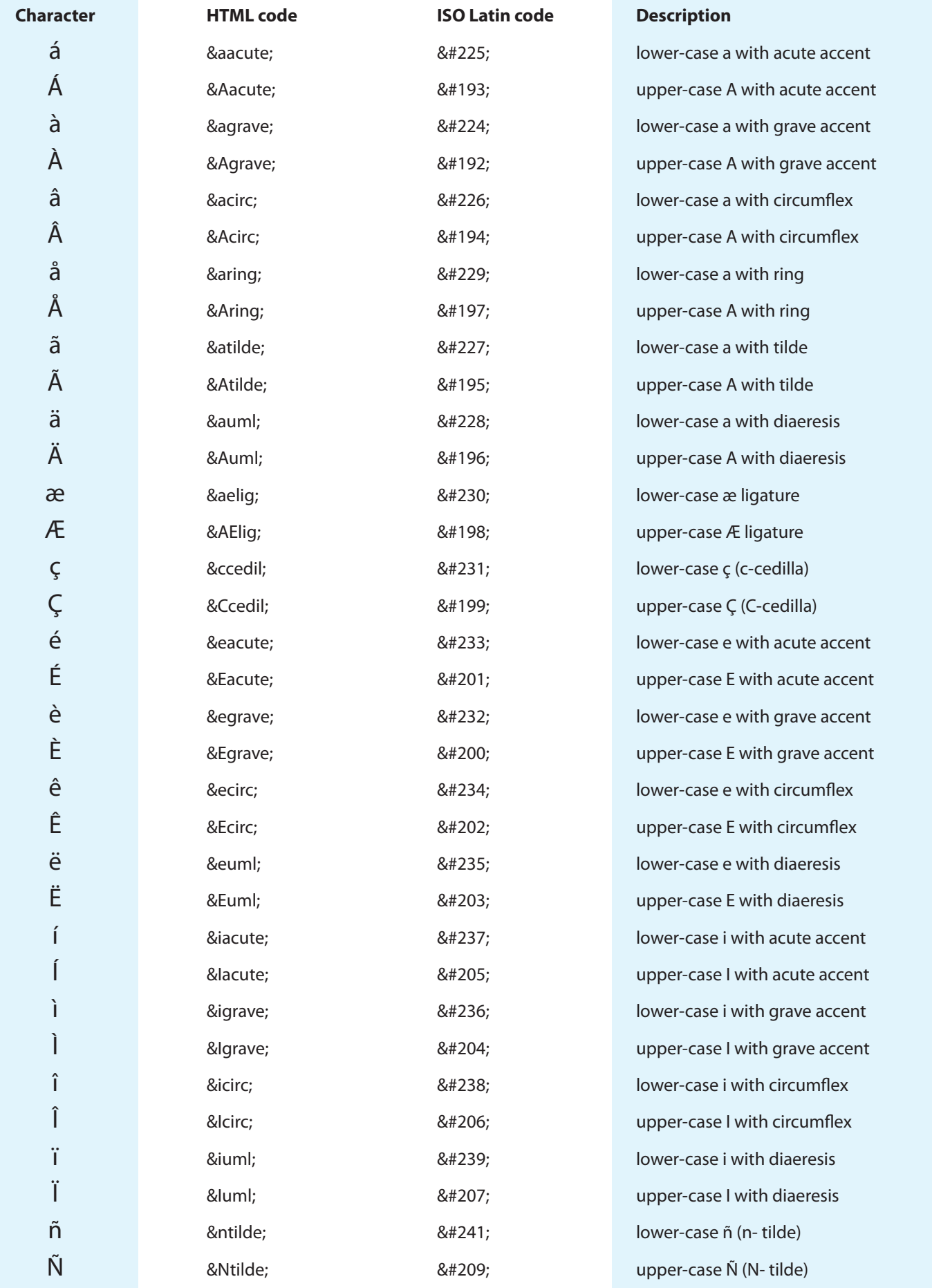

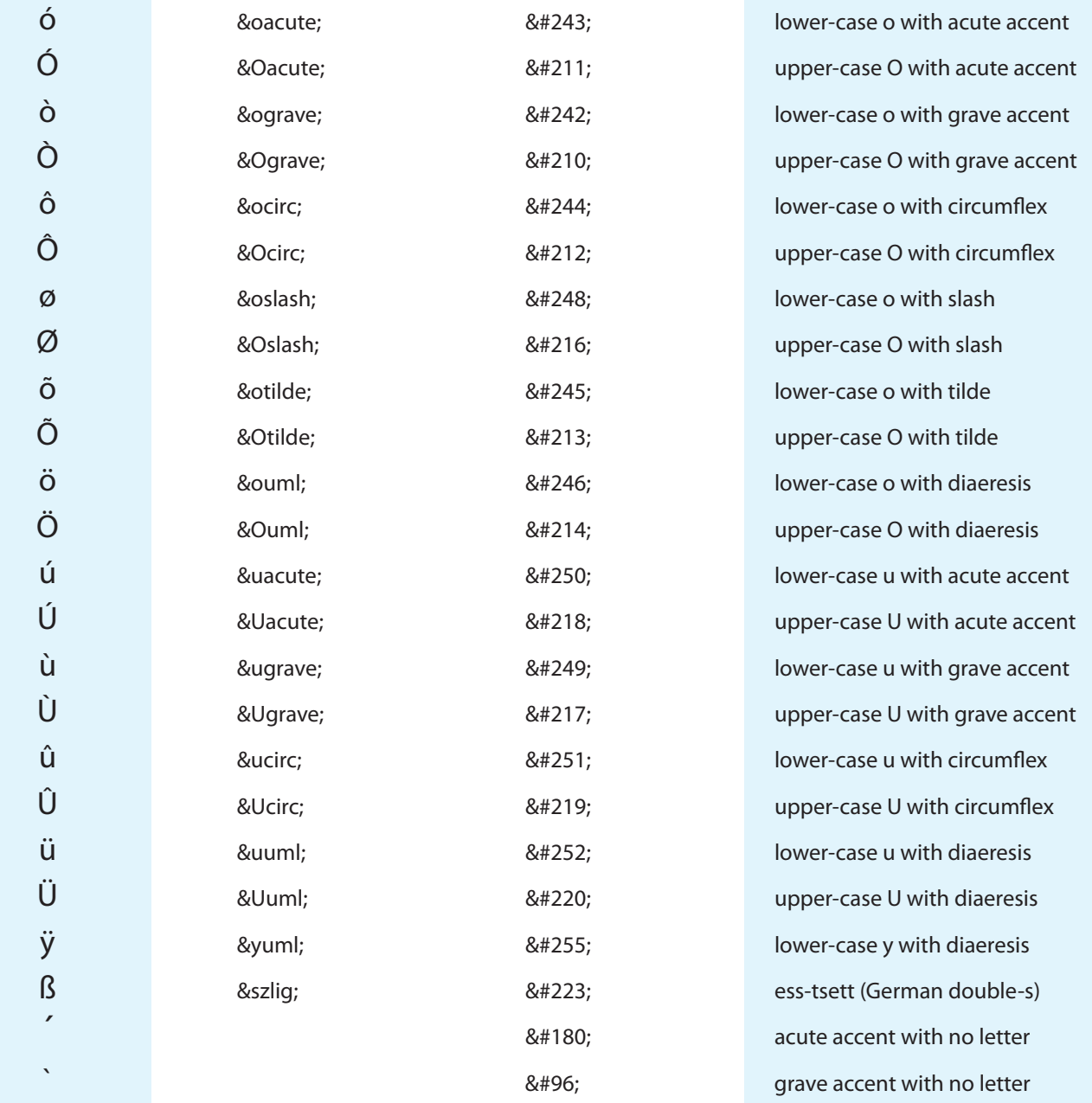

## **Notes:**

The centered dot & middot; can be used as a bullet when needed.

The non-breaking space ( ) can be used to prevent the separation of words by line breaks, but will also to force a space equal in size to a space or to hold space in an empty cell of a table.

Some people use the accents ´ and ` as single quote marks. Don't do this!

Brian P. Lawler Author, The Blognosticator blognosticator.net